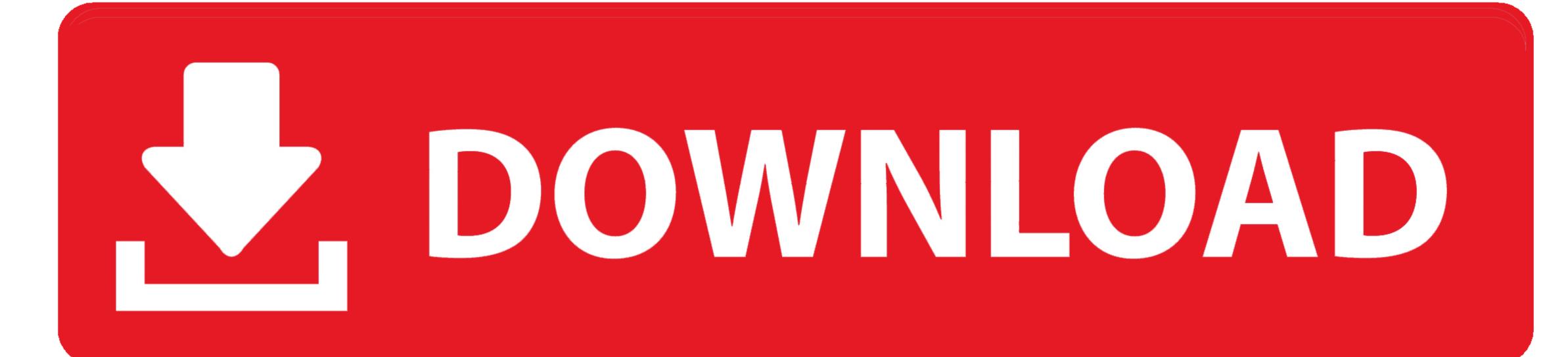

How To Get Descriptove Stats For Excel 2016 Mac

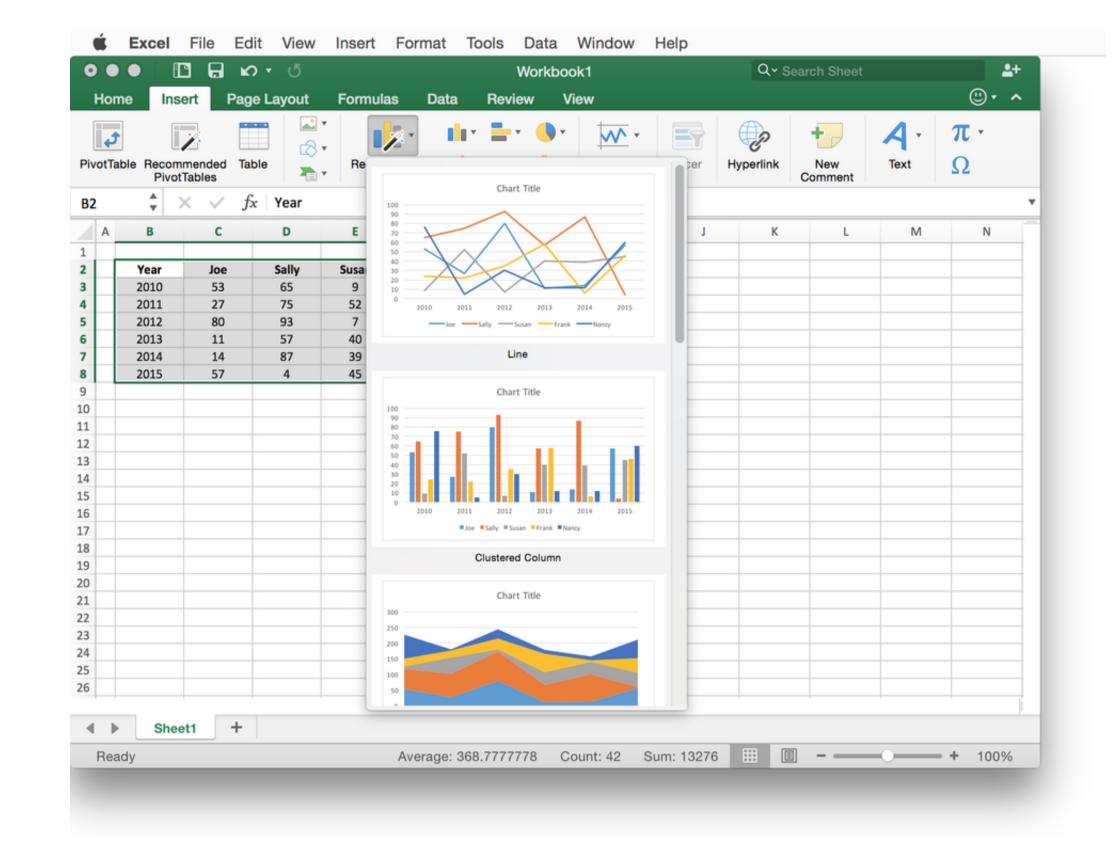

How To Get Descriptove Stats For Excel 2016 Mac

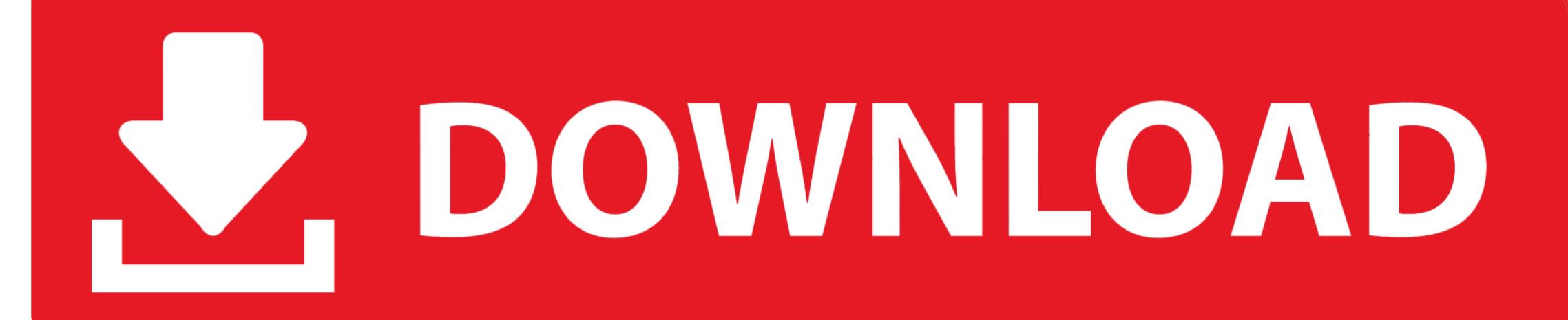

Because it is powerful, reliable, affordable, easy to install and to use, XLSTAT has grown to be one of the most commonly used statistical software packages on the market.

XLSTAT is the leading data analysis and statistical solution for Microsoft Excel®.. The XLSTAT statistical analysis and statistics requirements. The XLSTAT statistical analysis and statistics analysis and statistics requirements. The XLSTAT statistical analysis and statistics analysis and statistics excel

descriptive statistics excel, descriptive statistics excel mac, descriptive statistics excel 2019, descriptive statistics excel explanation, descriptive statistics excel multiple columns, descriptive statistics excel 2013, descriptive statistics excel confidence level

descriptive statistics excel 2019

descriptive statistics excel non numeric data e10c415e6f